## Package 'DateTimeRangePicker'

September 3, 2023

Title A Datetime Range Picker Widget for Usage in 'Shiny' Applications

Version 1.1.0

Description Provides a datetime range picker widget for usage in 'Shiny'. It creates a calendar allowing to select a start date and an end date as well as two fields allowing to select a start time and an end time.

License GPL-3

URL <https://github.com/stla/DateTimeRangePicker>

BugReports <https://github.com/stla/DateTimeRangePicker/issues>

Imports htmltools, lubridate, reactR, shiny

Encoding UTF-8

RoxygenNote 7.2.3

NeedsCompilation no

Author Stéphane Laurent [aut, cre], Wojciech Maj [cph] (author of the 'React-DateTimeRange-Picker' library)

Maintainer Stéphane Laurent <laurent\_step@outlook.fr>

Repository CRAN

Date/Publication 2023-09-03 06:10:09 UTC

### R topics documented:

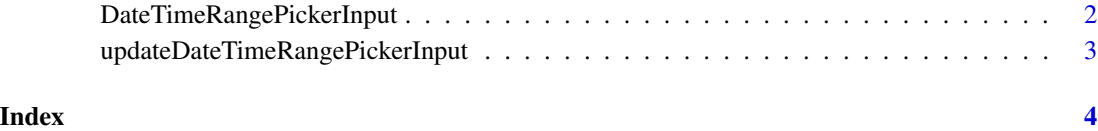

<span id="page-1-0"></span>DateTimeRangePickerInput

*Datetime range picker*

#### Description

A datetime range picker widget for a Shiny UI.

#### Usage

```
DateTimeRangePickerInput(inputId, from = NULL, to = NULL, style = NULL)
```
#### Arguments

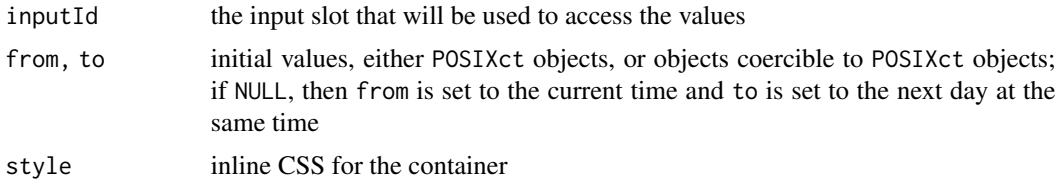

#### Value

An input element that can be included in a Shiny UI definition. This is a shiny.tag.list object.

#### Examples

```
library(DateTimeRangePicker)
library(shiny)
ui <- fluidPage(
  br(),
  sidebarLayout(
   sidebarPanel(
     width = 5,
      tags$fieldset(
        tags$legend("Click to change time"),
        DateTimeRangePickerInput(
          "dtrpicker",
          style = paste0(
            "background-color: chartreuse; ",
            "box-shadow: 0 30px 40px 0 rgba(16, 36, 94, 0.2);"
          )
        )
      )
   ),
    mainPanel(
     width = 7,
      verbatimTextOutput("dtrpicker")
```
#### <span id="page-2-0"></span>updateDateTimeRangePickerInput 3

```
)
 )
)
server <- function(input, output){
 output[["dtrpicker"]] <- renderPrint({
   input[["dtrpicker"]]
 })
}
if(interactive()){
  shinyApp(ui, server)
}
```

```
updateDateTimeRangePickerInput
```
*Update a datetime range picker input*

#### Description

Change the values of a datetime range picker input.

#### Usage

```
updateDateTimeRangePickerInput(session, inputId, from, to)
```
#### Arguments

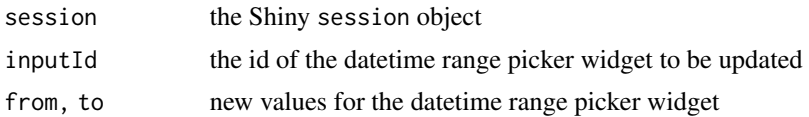

#### Value

No returned value, called for side effect.

# <span id="page-3-0"></span>Index

DateTimeRangePickerInput, [2](#page-1-0)

updateDateTimeRangePickerInput, [3](#page-2-0)